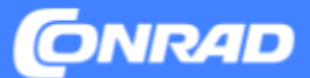

**Version 2023.2, Conrad Electronic SE - Master Data Management**

Questo documento descrive i requisiti per i dati di prodotto in Mirakl.

## **SOMMARIO**

- **● Tipi di caratteristiche e livelli di raccomandazione**
- **● Identificazione, assegnazione di categoria, designazione**
- **● Descrizione del prodotto**
- **● Specifiche tecniche**
- **● Illustrazioni e documenti**
- **● Link a ulteriore documentazione utile**

## **Tipi di caratteristiche**

I singoli campi dati richiedono formati diversi per i loro contenuti.

#### **Caratteristiche numeriche**

Le caratteristiche numeriche tipiche sono tutte le proprietà misurabili dei prodotti, spesso in combinazione con un'unità di misura.

#### **Unità (Unit) Attributo**

Per le caratteristiche numeriche che richiedono anche l'indicazione di un'unità, esistono attributi aggiuntivi dell'elenco dei valori con le unità concesse. Ciò può essere riconoscibile dall'aggiunta di "UNITÀ" al nome o di "\_\_UNITÀ" all'ID.

**Campi di testo** *(Tedesco: "Text")*

Campi per il testo libero.

L'utilizzo della formattazione non è consentito, ad eccezione dei tag html esplicitamente menzionati nelle pagine seguenti

**Attributi dell'elenco dei valori** *(Tedesco: "Werteliste")*

Se le caratteristiche sono rilevanti dal punto di vista legale o degne di nota per il confronto, viene memorizzata una nostra selezione di valori predefiniti. Tale campo può consentire uno o più valori.

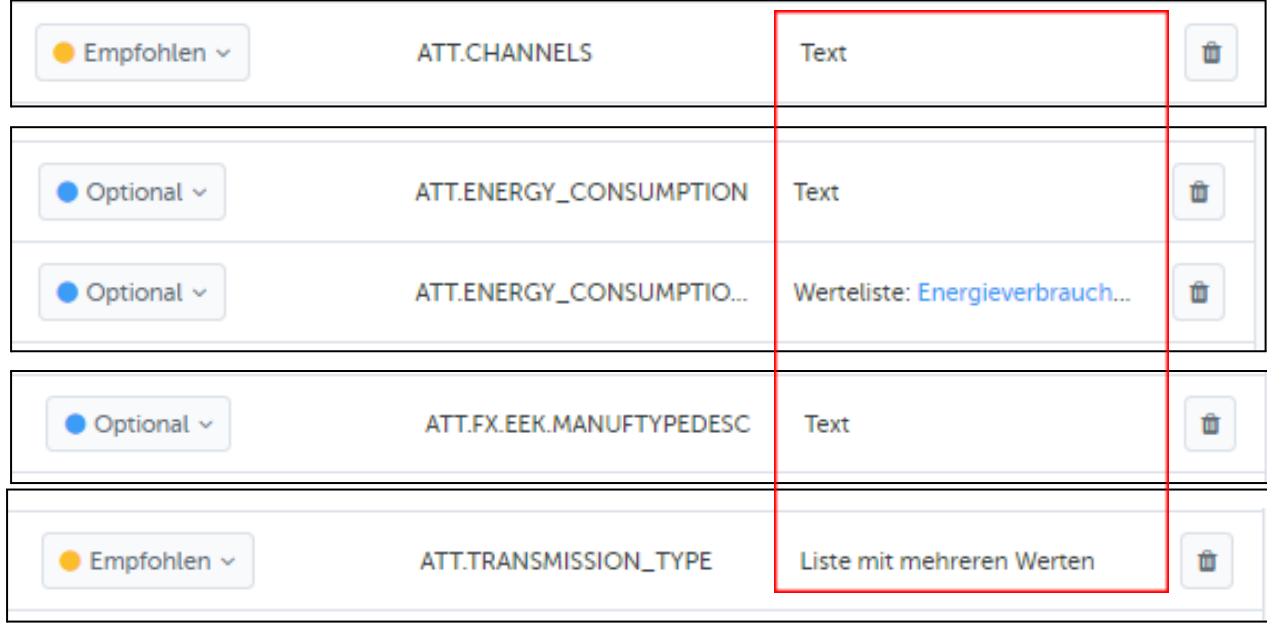

## **Livelli di requisiti**

Esistono diversi livelli di requisiti per le informazioni.

- **> Necessario** *(Tedesco: "Erforderlich")***:** campi obbligatori Informazioni indispensabili sul prodotto (titolo, marchio, gruppo di prodotti, requisiti legali)
- **> Consigliato** *(Tedesco: "Empfohlen")* Informazioni importanti per il filtraggio negli elenchi di ricerca e di categoria, nelle categorie virtuali e per il confronto dei prodotti
- **> Opzionale** *(Tedesco: "Optional")* ad es.: dati tecnici Le specifiche strutturate offrono ai nostri clienti un'esperienza omogenea e professionale.

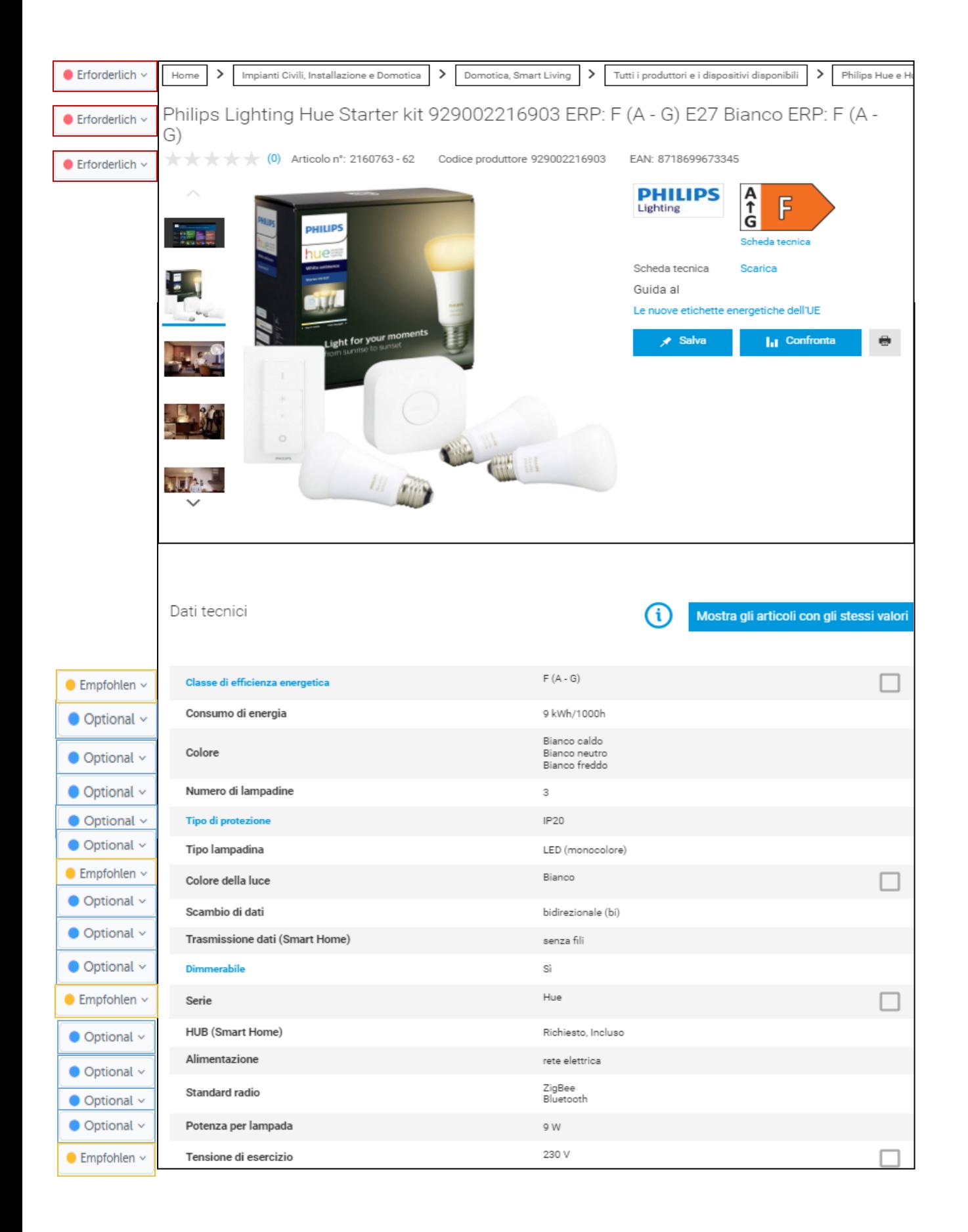

## **Identificazione del prodotto**

### **Seller Product ID** (ID: Product.SellerProductID)

Il vostro numero di prodotto unico, che potete utilizzare per identificare il prodotto e i relativi ordini in modo univoco. Si tratta generalmente del numero di articolo nel sistema economico delle merci.

- $\triangleright$  Massimo 40 caratteri.
- $\triangleright$  Non sono consentiti caratteri speciali come ",", "|" o "^".

#### **Unità di misura di vendita** (ID: Product.BaseUnit)

Indicare l'unità del prodotto in cui viene effettuata la vendita. I valori possibili sono:

**Pezzo:** un "intero", inclusi eventuali accessori. Esempio: un tubetto di colla, un block-notes, una macchina fotografica digitale con batteria e caricatore.

**Paio**: due pezzi dello stesso tipo. Non è sensato offrire un paio di guanti come singolo articolo.

**Confezione:** più pezzi identici venduti come intero.

Esempio: 10 evidenziatori in un pacchetto.

**Set:** diversi prodotti venduti come intero.

Esempio: 1 penna stilografica e 1 biro in un astuccio

**Metro:** il prodotto può essere ordinato e consegnato al metro (ovvero tagliato secondo misura). Il prezzo indicato si intende al metro. Esempio: cavo.

## **Identificazione del prodotto**

### **Marchio**

Selezionare il marchio del prodotto. L'indicazione è obbligatoria. Se non si tratta di un prodotto di marca, selezionare "No name".

### **Numero di parte del produttore**

Inserire il numero di parte originale del produttore (per i prodotti di marca), osservando la notazione corretta con separatori, maiuscole/minuscole, ecc. L'indicazione è estremamente rilevante per i motori di ricerca e la ricerca interna.

 $\triangleright$  Massimo 40 caratteri.

#### **EAN / GTIN**

Codice EAN o GTIN per il prodotto nella quantità e nell'unità di vendita offerta.

#### **Quantità di contenuto**

Indicare la quantità di contenuto del prodotto venduto. Un pezzo contiene normalmente 1 pezzo, per i liquidi però potrebbe essere ad es. 100 g. Una confezione contiene di norma più pezzi.

Il valore minimo è 0,0001. Come separatore decimale viene trasmesso un punto.

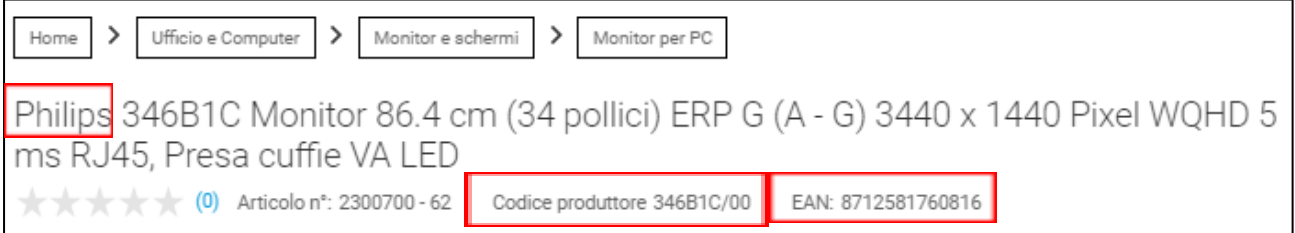

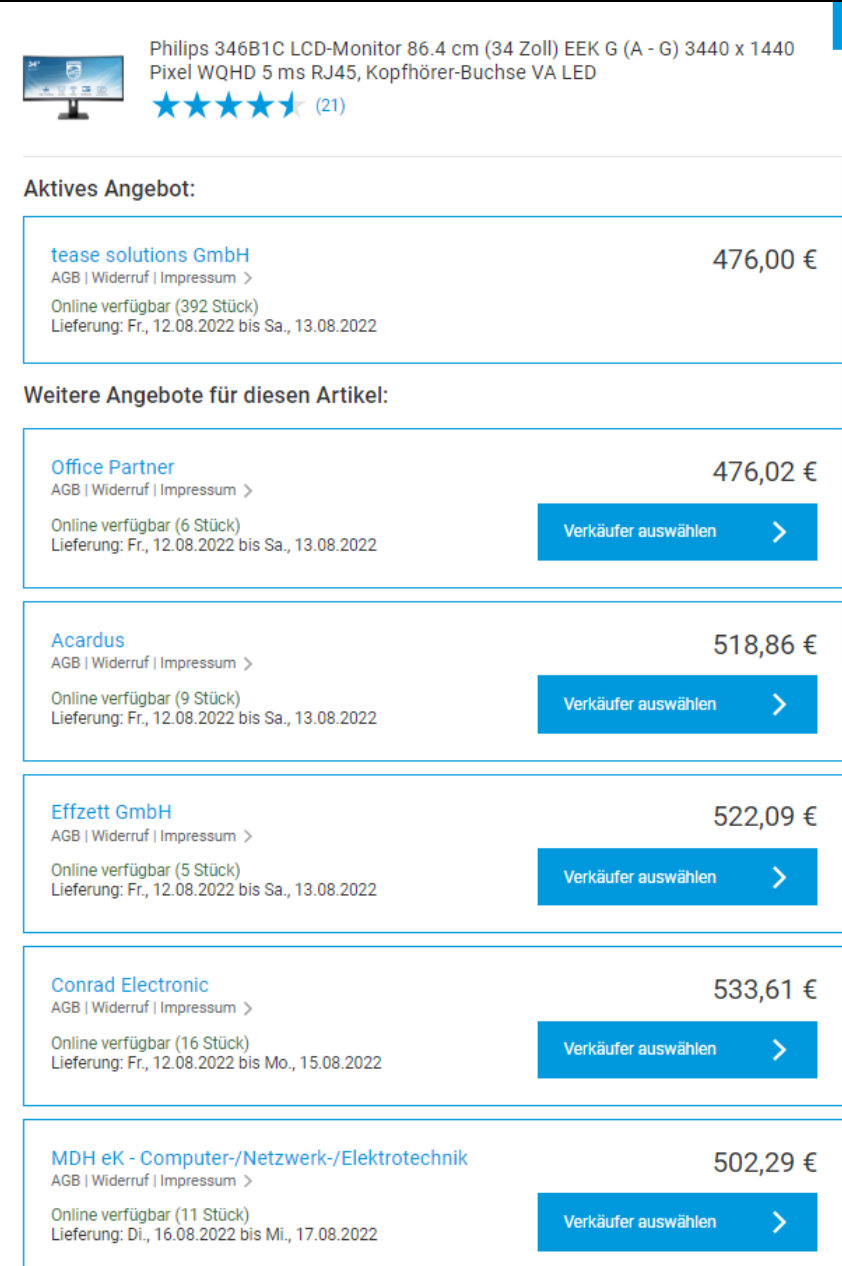

## **Assegnazione della categoria**

Attraverso la corretta assegnazione di un prodotto alla struttura delle categorie, viene garantita una reperibilità ottimale del prodotto:

- > La maggior parte del traffico esterno arriva alle pagine delle categorie.
- > La categoria ha un'elevata rilevanza per la ricerca interna

Tramite l'assegnazione della categoria, un prodotto ottiene anche le sue caratteristiche specifiche. Ciò significa che un'errata assegnazione può rendere un'informazione una caratteristica obbligatoria, anche se non affatto applicabile.

#### **Consigliamo pertanto di prestare la massima attenzione alla selezione della categoria giusta durante l'onboarding.**

## **Denominazione del prodotto**

Il titolo di un prodotto deve essere univoco e contenere le caratteristiche distintive più importanti del prodotto.

Classici esempi di contenuti sono:

- > Marchio
- > Riferimento del tipo
- > Codice prodotto
- > Sommario
- > Tipo di prodotto
- > Funzione
- > Caratteristiche tecniche
- > Parole di ricerca
- ➢ Campo obbligatorio: il titolo deve essere composto da un minimo di 20 e un massimo di 120 caratteri.
- ➢ Tutta la formattazione HTML viene rimossa durante il caricamento dei dati.
- ➢ Il titolo potrebbe essere tagliato sui display e nei formati di visualizzazione più piccoli.
- ➢ Non utilizzare MAIUSCOLE.
- ➢ Rispettare l'ordine: iniziare con la designazione del marchio e del tipo ottimale per il SEO

TOOLCRAFT ASBS-800 A / TAWB-200 Trapano a percussione Senza spazzole con batteria 20 V 2000 mAh Li-lon (0) Articolo nº: 2140359 - 62 Codice produttore 2140359 EAN: 2050006382950

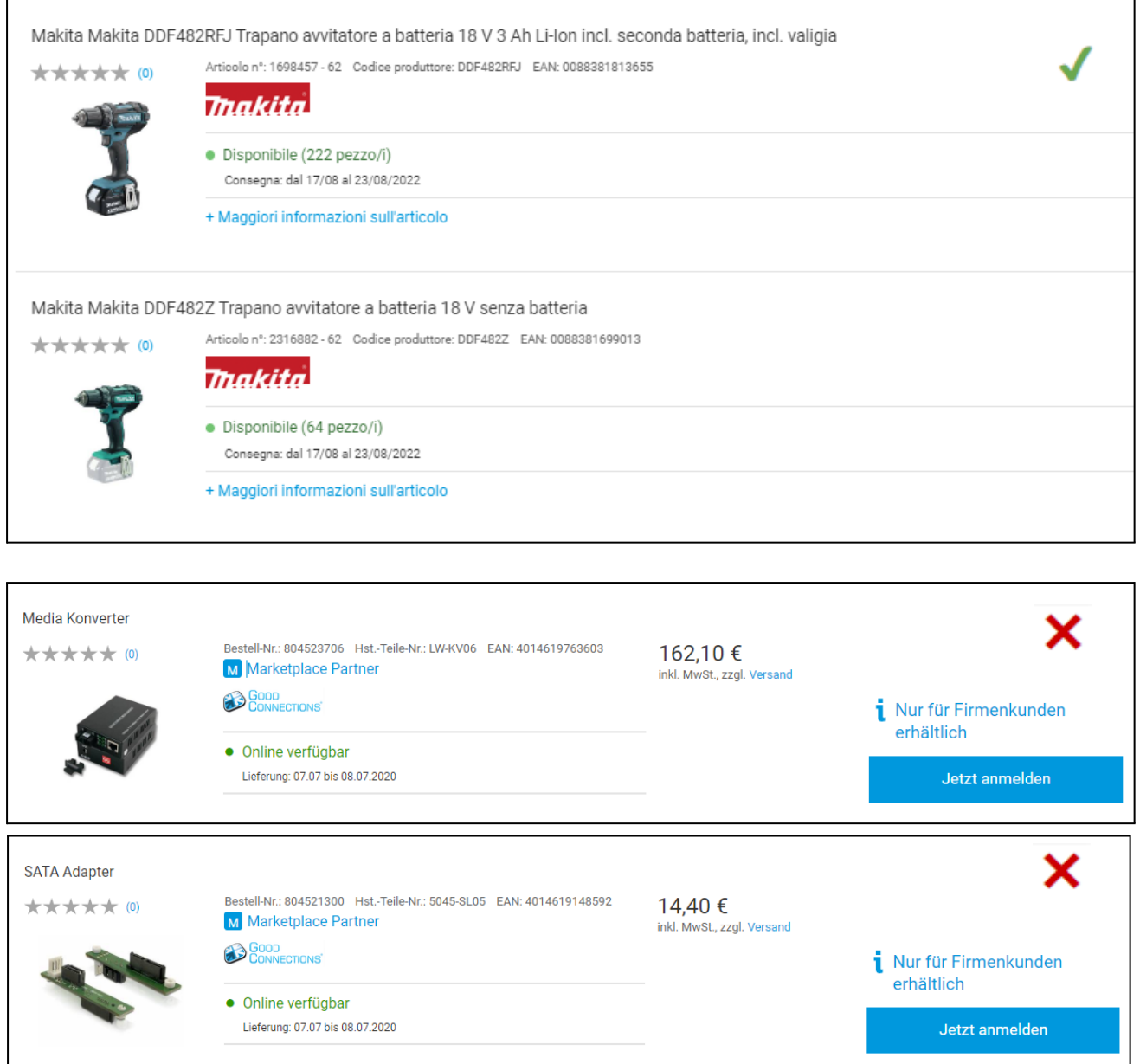

## **Descrizione del prodotto**

La descrizione del prodotto è suddivisa in singoli campi di testo

**> Titolo**

Nome del prodotto/headline alternativo del prodotto promozionale

 $\triangleright$  Massimo 150 caratteri.

### **> Caratteristiche e dettagli**

Elenco degli argomenti di vendita più importanti

**> Testo lungo promozionale (descrizione)** Testo pubblicitario emozionale

### **> Modello**

Elenco con punti delle funzioni e delle caratteristiche speciali che non possono essere rappresentabili come parametri

### **> Altri dati tecnici**

Testo libero per completare dati tecnici che non possono essere indicati in campi separati.

- **> Consegna** Elenco dei componenti forniti
- **> Indicazioni, requisiti di sistema** Avvertenze, indicazioni e osservazioni importanti

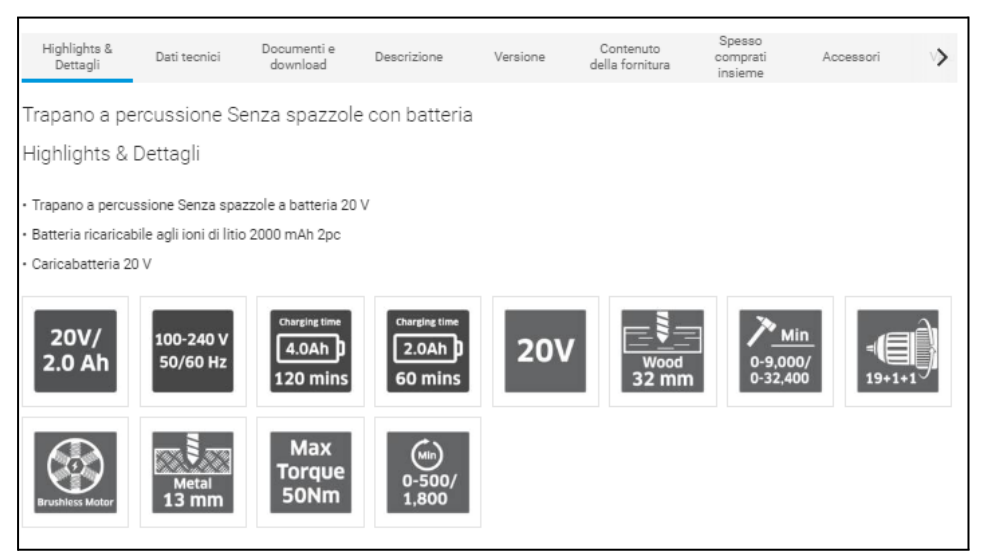

#### Descrizione

Grazie alla sua forma ergonomica, il Toolcraft ASBS-800 della serie TAWB-200 è perfettamente a portata di mano e l'impugnatura con impugnatura morbida garantisce un lavoro senza fatica, anche durante i lavori più lunghi. Il dispositivo di alta qualità e potente trasmissione a 2 velocità garantisce una trasmissione ottimale della forza con qualsiasi applicazione. La clip da cintura si dimostra molto utile per lavori in alto.

#### Versione

- · Motore molto robusto e di lunga durata con coppia elevata
- · Impugnatura con appoggio Softgrip per lavorare senza fatica e una presa sicura
- · Potente trasmissione a 2 velocità

#### Contenuto della fornitura

- · Trapano a percussione Senza spazzole a batteria 20 V
- · 1x batteria ricaricabile agli ioni di litio 2000 mAh
- · Caricabatteria 20 V
- · Istruzioni per l'uso

## **Descrizione del prodotto**

#### **Titolo**

- $\vee$  opzionale, lunghezza massima 150 caratteri
- ✖ Nessuna formattazione html (viene rimossa)

#### **Caratteristiche e dettagli**

- ✔ Frasi brevi, concise i punti di forza più importanti
- ✔ <br> per un nuovo elenco puntato
- ✖ Nessun testo lungo e continuo
- ✖ Meglio nessuna informazione che confusione
- ✖ Nessuna <ul><li> formattazione

#### **Testo lungo promozionale (descrizione)**

- ✔ Strutturare il testo: creare paragrafo con <br>
- $\checkmark$  Formattazione possibile:</u> <br/>*b>, <i>, <u>*
- ✖ Nessuna <ul><li> formattazione
- ✖ Non sono consentiti collegamenti ipertestuali

#### **Highlights & Details**

- · Sendet im Alarmfall eine Benachrichtigung auf dein Smartphone
- · Erkennt Feuer, Schwelbrände und unsichtbares Kohlenmonoxid
- · Sagt per Sprachausgabe Art und Ort der Gefahr deutlich an
- Kompatibel mit Conrad Connect

#### **Highlights & Details**

· Produktmerkmale 1:Durchmesser 3 mm - Schneidstoff HSS - TiN Beschichtung|Produktmerkmale 2:Schneidenlänge: 8 mm|Produktmerkma 3:Gesamtlänge: 52 mm|Produktmerkmale 4:Schaft: Durchmesser 6 mm|Produktmerkmale 5:Drall 30° - 4 Schneiden - über Mitte

X

#### **Highlights & Details**

 $\cdot$  Breite: 588

· Höhe: 82-162

· Tiefe: 447

#### Beschreibung

Presence erkennt und meldet in Echtzeit, wenn sich eine Person auf Ihrem Grundstück befindet, ein Auto in die Einfahrt einbiegt oder ein Tier im Garten ist.

#### Vorbeugung vor Einbrüchen und Sachbeschädigung.

Dank ultrapräziser Warnungen erfahren Sie sofort, was bei Ihnen Zuhause passiert. Über einen Livestream können Sie Ihr Zuhause in Echtzeit überwachen.

#### Sicherheit bei Tag und Nacht.

In der Nacht ist ein diskretes Aufnehmen oder Ansehen durch die leistungsstarke Infrarot-Nachtsicht möglich. Desweiteren verfügt Presence über ein integriertes und intelligentes Flutlicht. Das intelligente Flutlicht kann manuell über die App aktiviert oder so eingestellt werden, dass es sich einschaltet, wenn es eine Person, ein Auto oder ein Tier erfasst. Es beleuchtet Ihnen den Weg zur Tür und hält ungebetene Besucher fern

#### Beschreibung

90° · vernickelte Ausführung · mit Innenkühlung · mit ungleicher Teilung für mittlere bis starke Schruppbearbeitung · für Wendeschneidplatte APKT-16 · Weitere technische Eigenschaften Oberfläche: vernickelt □ Wendeplatte: APKT-16 □ D: 40mm □ Ø d H7: 16mm □ b: 8,4mm □ Kühlung: mit K Innenkühlung □ L: 40mm □ d1: 18mm □ Ausführung: 40A4R-S90AP16D-C

## **Descrizione del prodotto**

#### **Modello**

✔ Opzionale, per le proprietà che non possono essere rappresentate come valore e non sono incluse nelle evidenziazioni

- ✔ <br> per un nuovo elenco puntato
- ✖ Nessuna formattazione html (viene rimossa)

#### **Altri dati tecnici**

- $\vee$  Opzionale per le caratteristiche per le quali non esiste un campo separato
- ✔ <br> per un nuovo elenco puntato
- $\checkmark$  Solo caratteristica + valore e, se applicabile, unità di misura
- ✖ Nessun testo lungo
- ✖ Nessuna <ul><li> o altra formattazione

#### Ausführung

- · Steuerbar via App, Schalter, Sensor und Sprache
- · Bluetooth integriert
- · Kompatibel mit Amazon Alexa, Apple HomeKit und Google Assistant
- · Alle Weißtöne von Kalt- bis Warmweiß für ein entspanntes Aufwachen, perfektes Leselicht
- · Passend in jede Leuchte mit E27 Lampenfassung

#### Ausführung

· ,Gloria

#### Ausführung

· - Imager 752 x 480 CMOS-Sensor 2D Barcodescanner -Roter Lesebalken ermöglicht exakte Positionierung Die USBTastatur-Emulation ermöglicht die Ausgabe in jedes Eingabefeld, oder Editor, wie mit einer Tastatur. Via Treiber ist auch eine SPP/Serielle Emulation möglich -Die mitgelieferte Programmieranleitung ermöglicht das Einstellen einzelner Funktionen und Barcodes. -Eine stabile Ausführung wird durch ein robustes Gehäuse gewährt. -Schnelle Erfassung durch 32Bit Technik -Alle gebräuchlichen 1D- und 2D Barcodes, z.B. 2D Codes: PDF417, Micro PDF417, QR Code, Data Matrix, Maxicode, Aztec werden problemlos ausgelesen -Auch aus der Entfernung, zielgenaues Lesen -Einfach nur auf den Barcode zielen ohne Anpassung der Leserichtung, dank Omni-Direktionalem Lesen -Kompatibel mit jeder Software, die Daten über die Tastatur erwartet -Tastatur-Emulation funktioniert per USB-Anschlusskabel -Barcodes auf runden Oberflächen wie Flaschen können problemlos eingelesen werden.

×

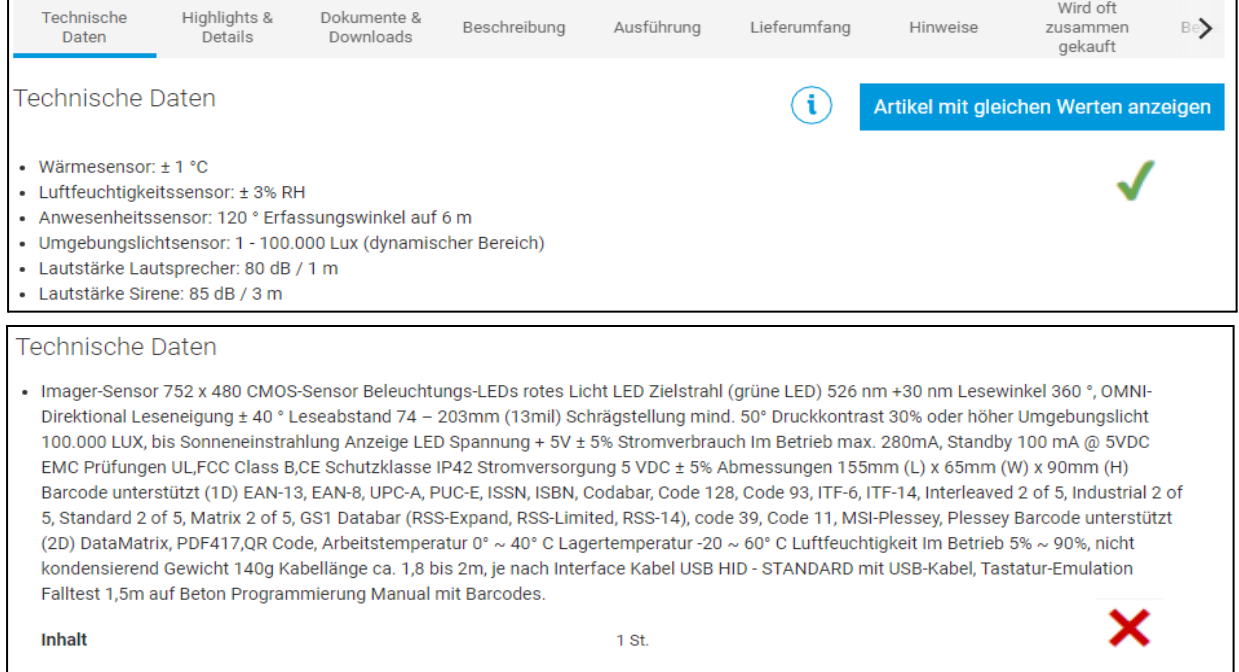

## **Descrizione del prodotto**

### **Consegna**

✔ Elenco positivo: inserire nel testo della nota note come "Consegna senza batteria".

- ✔ <br> per un nuovo elenco puntato
- ✖ Nessuna formattazione html (viene rimossa)

#### **Requisiti di sistema**

- ✔ Punti chiave su sistema operativo, versioni hardware o requisiti analoghi
- ✔ <br> per un nuovo elenco puntato
- ✖ Nessuna formattazione html (viene rimossa)

#### **Testo aggiuntivo/indicazioni**

 $\vee$  Indicazione su cose che il cliente si aspetta siano diverse o da prendere in considerazione.

✖ Nessuna formattazione html (viene rimossa)

#### Lieferumfang

- · Nest Protect Rauch- und Kohlenmonoxidmelder (2. Generation)
- 6 Langzeitbatterien
- · Aufhängung
- · Montagezubehör
- · Nutzerhandbuch
- · Einführung

#### Lieferumfang

· Gerät

#### Lieferumfang

· Lochsägen Ø 22, 29, 35, 44, 57, 68 mm Lochsägen 7/8", 11/8", 13/8", 13/4", 21/4", 23/4 Aufnahmeschaft Schaftgröße 11 mm 7/16", für Lochsäge 14-30 mm 9/16"-1 3/16" Aufnahmeschaft Schaftgröße 11 mm 7/16", für Lochsäge 32-152 mm 1 1/4"-6"

 $\overline{\mathsf{x}}$ 

×

×

#### Systemvoraussetzungen

· WLAN-Verbindung sowie Webbrowser oder kompatibles Smartphone / Tablet mit kostenloser Nest App und Bluetooth 4.0 erforderlich.

#### Hinweise

Der Umfang der Programmiermöglichkeiten sucht seinesgleichen.

Hinweise

Wir beraten Sie gerne!

Caratteristiche specifiche della categoria // Caratteristiche obbligatorie

### **Attributi richiesti**

### **Informazioni obbligatorie sul prodotto**

- Numero di articolo
- Gruppo di prodotti
- Titolo
- Marchio
- Numero di parte del produttore
- Unità di misura di vendita
- Contenuto per unità di vendita
- Unità di quantità di contenuto
- Testo pubblicitario
- Classe di imposta sulle vendite
- *- Requisiti legali* (ad es. informazioni sull'efficienza energetica)

Senza la specifica degli attributi richiesti, non è possibile creare alcun prodotto e quindi le vostre **offerte non appaiono online**.

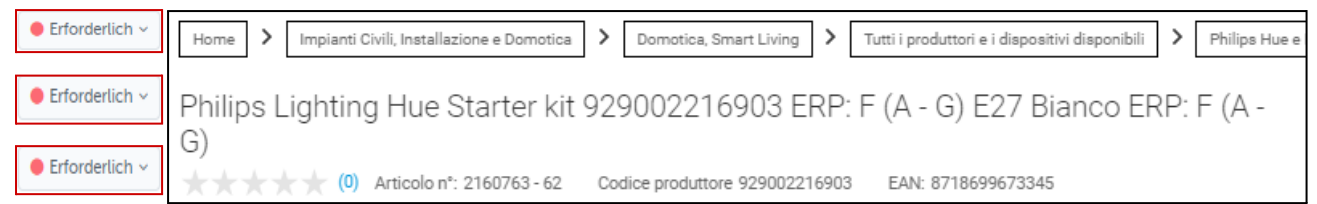

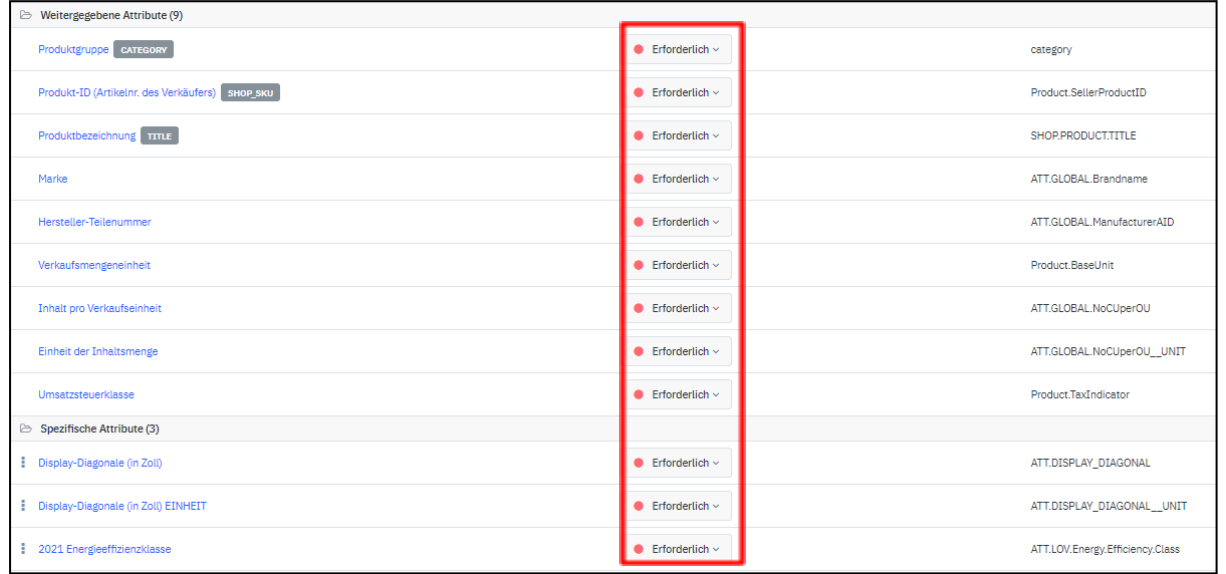

Attributi specifici della categoria // Caratteristiche di filtro

### **Attributi consigliati**

La manutenzione degli attributi consigliati consente:

- > Informazioni importanti per il **filtraggio** nelle pagine di ricerca e di categoria. Senza attributi consigliati, il vostro prodotto scomparirà in qualsiasi filtro di selezione.
- > Presenza in categorie virtuali rilevanti per il SEO.
- > Possibilità di un confronto di prodotti.

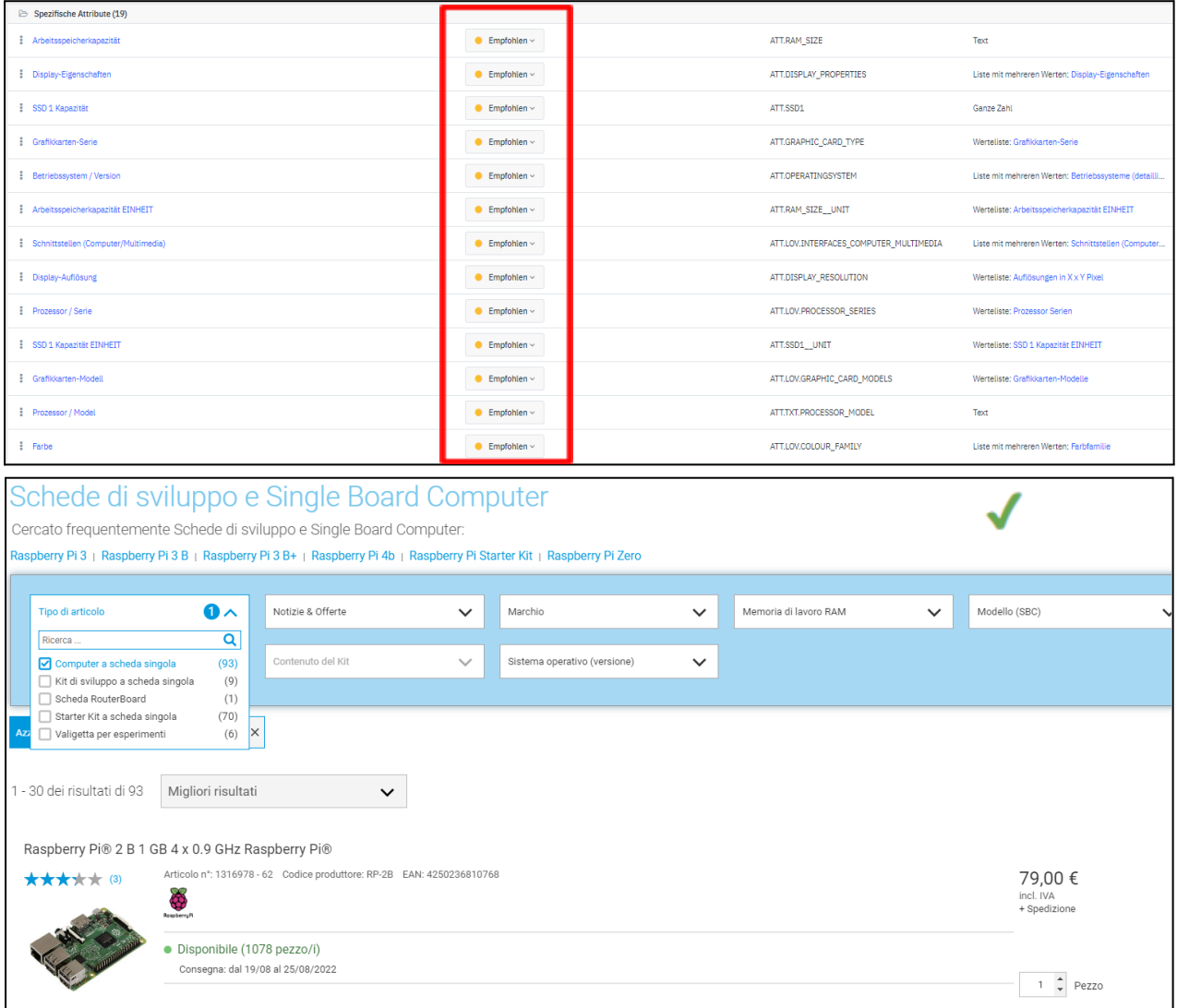

Particolarità: tipo di prodotto o categorizzazione

Questo attributo è uno dei **filtri a faccette più utilizzati** da Conrad. Consente una sottoclassificazione più precisa all'interno di un gruppo di prodotti.

#### **Come mantenere questo attributo:**

In ogni gruppo di prodotti è presente un attributo di categorizzazione con un proprio elenco di valori.

Gli attributi di categorizzazione possono essere riconosciuti dall'aggiunta "(categorizzazione)" nel nome o "CAT.ATT.\*\*\*" nell'ID.

Il valore inserito in questo attributo di categorizzazione viene poi visualizzato nello shop online con il filtro "Tipo di prodotto".

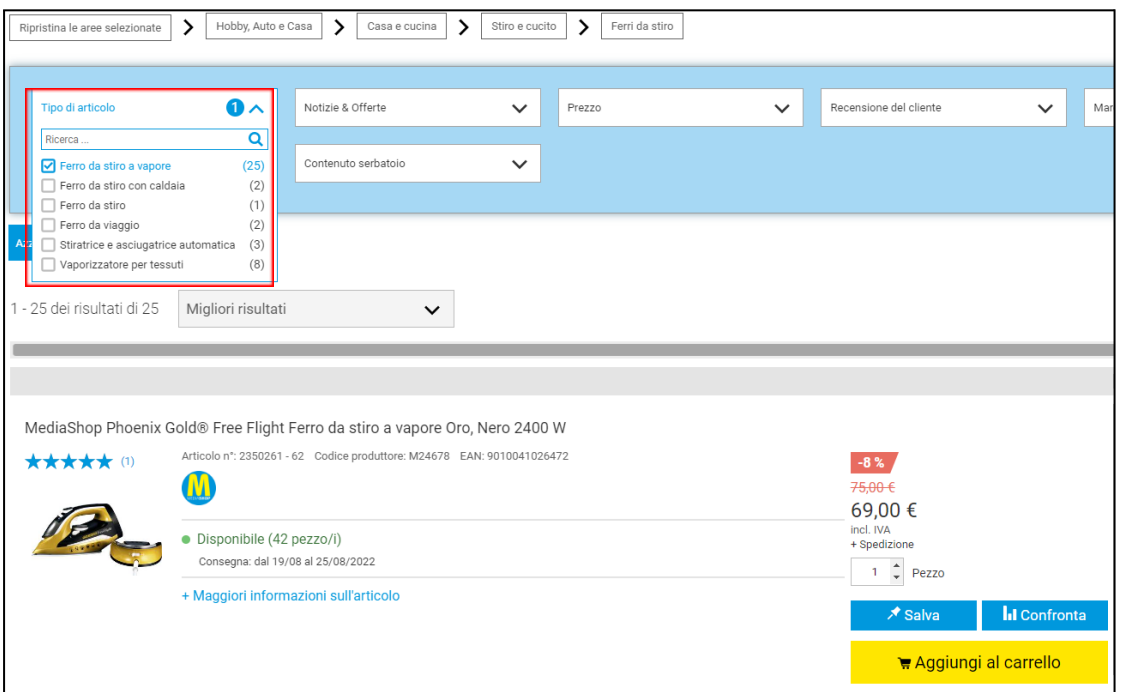

#### **Esempio di attributo di categorizzazione**

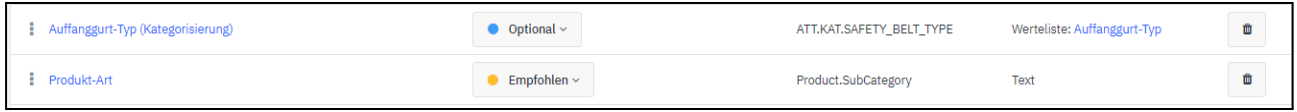

Attributi specifici della categoria // dati tecnici

### **Attributi opzionali**

- > La manutenzione degli attributi opzionali consente:
- > Presentazione professionale in una **tabella chiara, strutturata.**
- > Facilita la ricerca di informazioni rilevanti da parte del cliente.
- > Tutte le altre **specifiche** tecniche **del prodotto** interessanti per il cliente**.**

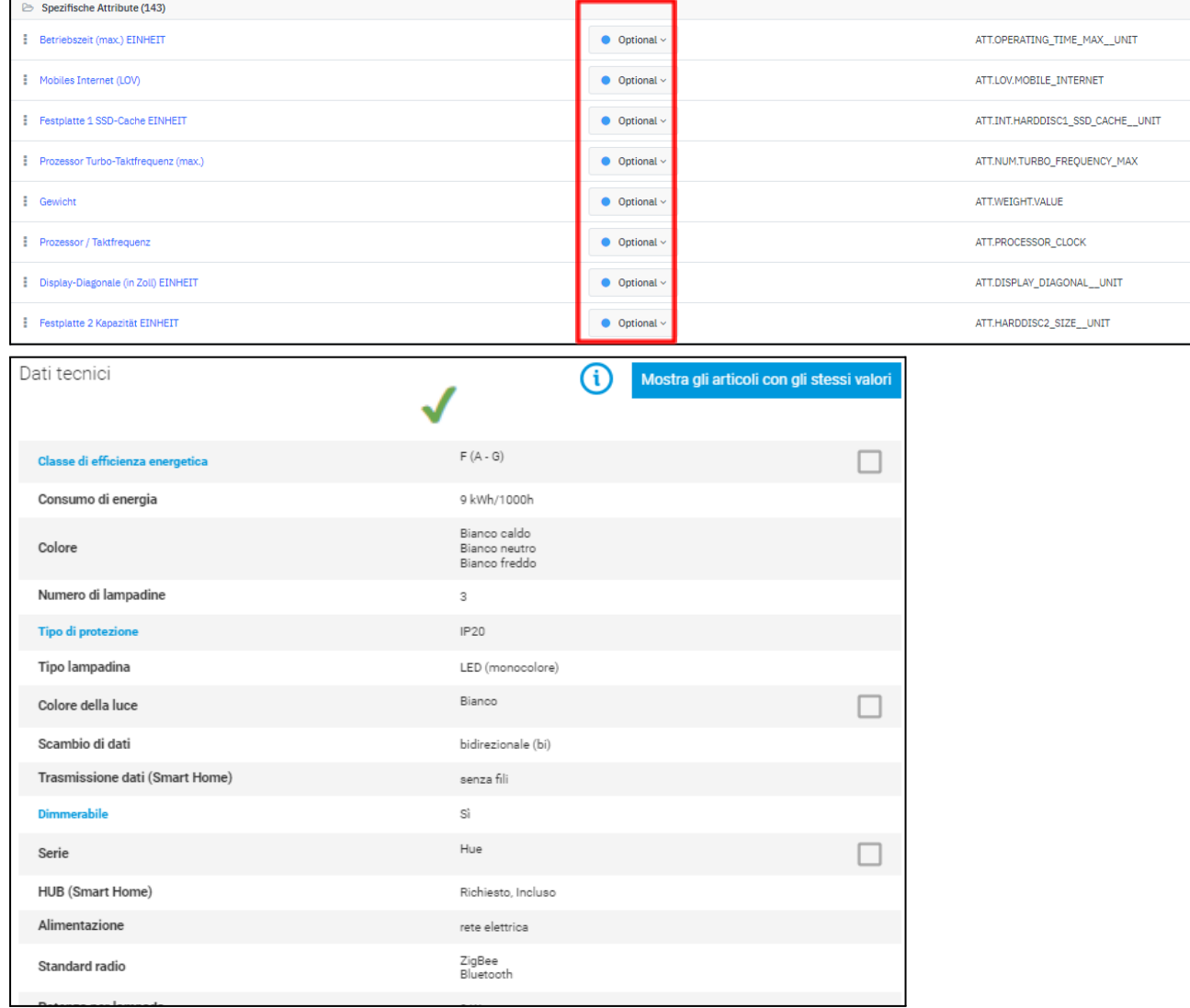

## **Illustrazioni e documenti**

#### **Immagini**

- > Caricando le immagini dei vostri prodotti, aumentate la qualità delle vostre offerte.
- > Rappresentazione dei prodotti tramite immagini.

**URL di un'illustrazione tecnica, come schemi di circuiti, ecc. Il link target deve essere un file di tipo PNG. JPG, GIF o TIF con una lunghezza/altezza minima di 400px.**

#### **Documenti**

- > Messa a disposizione di documenti e istruzioni per l'uso.
- > Documenti necessari come schede tecniche di sicurezza e documenti di garanzia.

**URL della scheda tecnica del prodotto. Link globale, una sola scheda tecnica per tutte le lingue. Il link target deve essere un file PDF.**

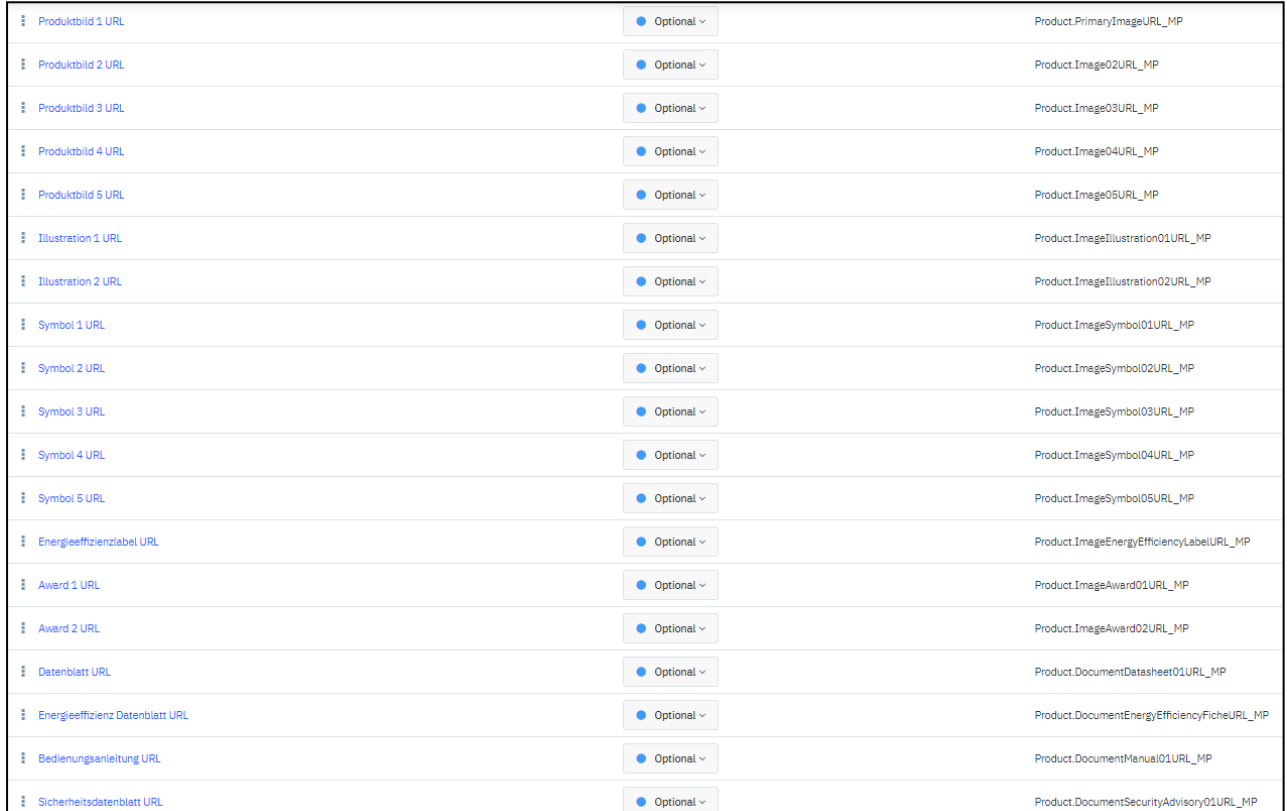

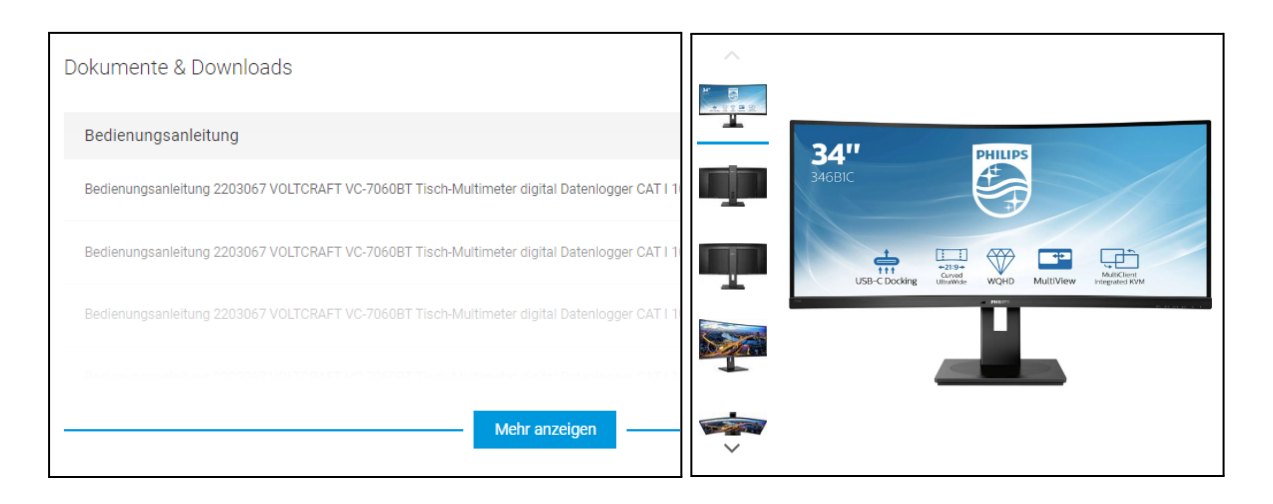

## **Conrad Competence Center e documentazioni**

#### **Dati del prodotto**

➔ [Preparazione](https://platform.conrad.de/kb/produktdatenupload/) dei dati e panoramica dei requisiti

- Assistente alla [configurazione](https://platform.conrad.de/kb/mapping-assistent/)
- Attributi obbligatori
- Formati
- Canali di trasmissione (Mirakl Backoffice)

#### **Dati dell'offerta**

- ➔ [Preparazione](https://platform.conrad.de/kb/angebotsdatenupload/) dei dati e panoramica dei requisiti
	- Attributi obbligatori
	- Formati
	- Canali di trasmissione (Mirakl Backoffice)
	- Importmodi

#### **Gestione dei dati / controllo dei processi**

➔ Utilizzo di [aggregatori/](https://platform.conrad.de/kb/aggregatoren/) interfacce[Aggiornamenti](https://platform.conrad.de/kb/produktdaten-verwalten/) e invalidazione del prodotto

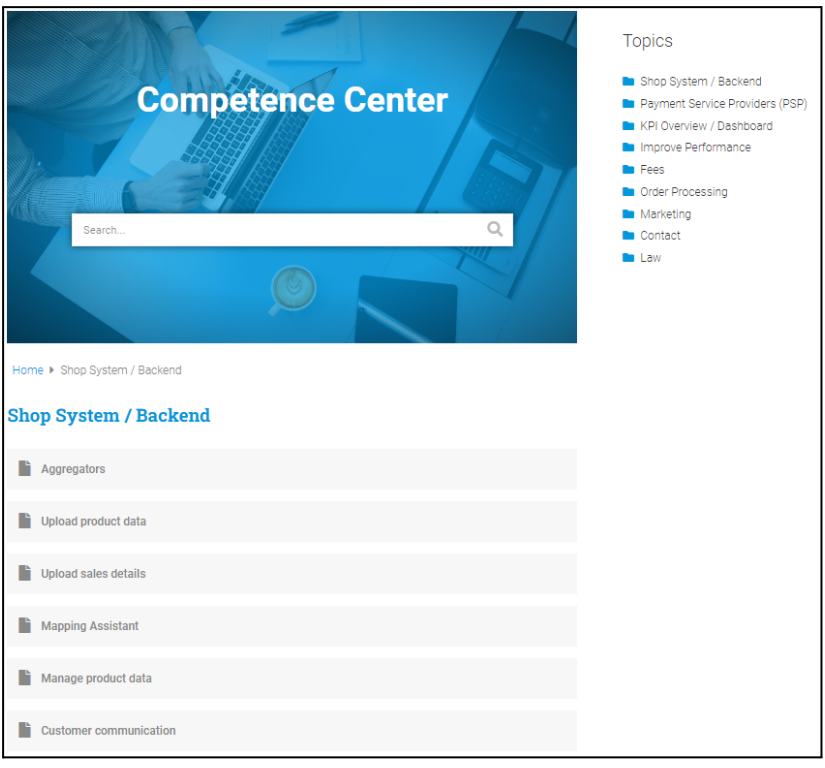